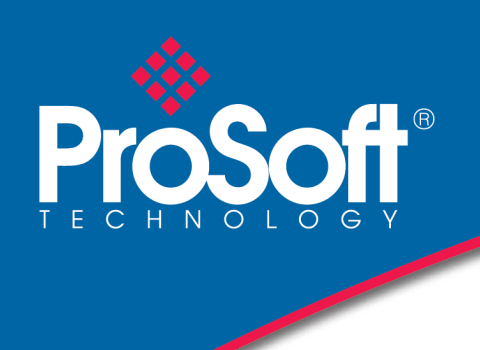

# DATASHEET

# **CANopen A-CANOR**

The CANopen® Router provides intelligent data routing between either EtherNet/IP™ or Modbus TCP/IP® and the CANopen bus network. This allows the user to integrate CANopen devices into a Rockwell® Logix platform (e.g. ControlLogix® or CompactLogix™) or any Modbus Master device with minimal effort.

The module can be configured to be either a Master or Slave allowing the user to not only integrate CANopen devices into a Logix or Modbus system, but to also allow the user to use Logix or Modbus devices in an existing CANopen network (by using the CANopen Router in Slave mode). In a Logix system the module uses Direct-To-Tag technology allowing CANopen devices to exchange data with a Logix controller without the need to write any ladder or application code in Studio 5000.

The module also provides a range of statistics to simplify the diagnostic process as well as a CANopen packet capture for remote diagnosis. A built-in webserver provides detailed diagnostics of system configuration and operation, including the display of CANopen operation and communication statistics, without the need for any additional software.

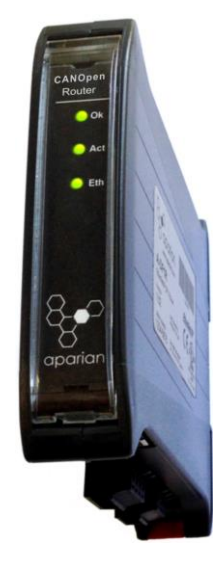

#### **Features**

- Support for CANopen Master or Slave
- Support for EtherNet/IP or Modbus TCP/IP
- ۵ Supports up to 64 CANopen Slaves (when in Master mode)
- Support for up to 16 PDOs (receive and transmit) per CANopen Slave ٠
- ٨ Direct-To-Tag technology for Logix controllers
- Advanced diagnostics including packet capture

## **Configuration**

- The Slate Configuration Utility software is used for configuration and troubleshooting of the module. The stand-alone configuration utility allows users to define the setup and configuration of the CANopen Router module, connections with controllers and devices.
- The configuration utility can be downloaded from [www.prosoft-technology.com](http://www.prosoft-technology.com/)

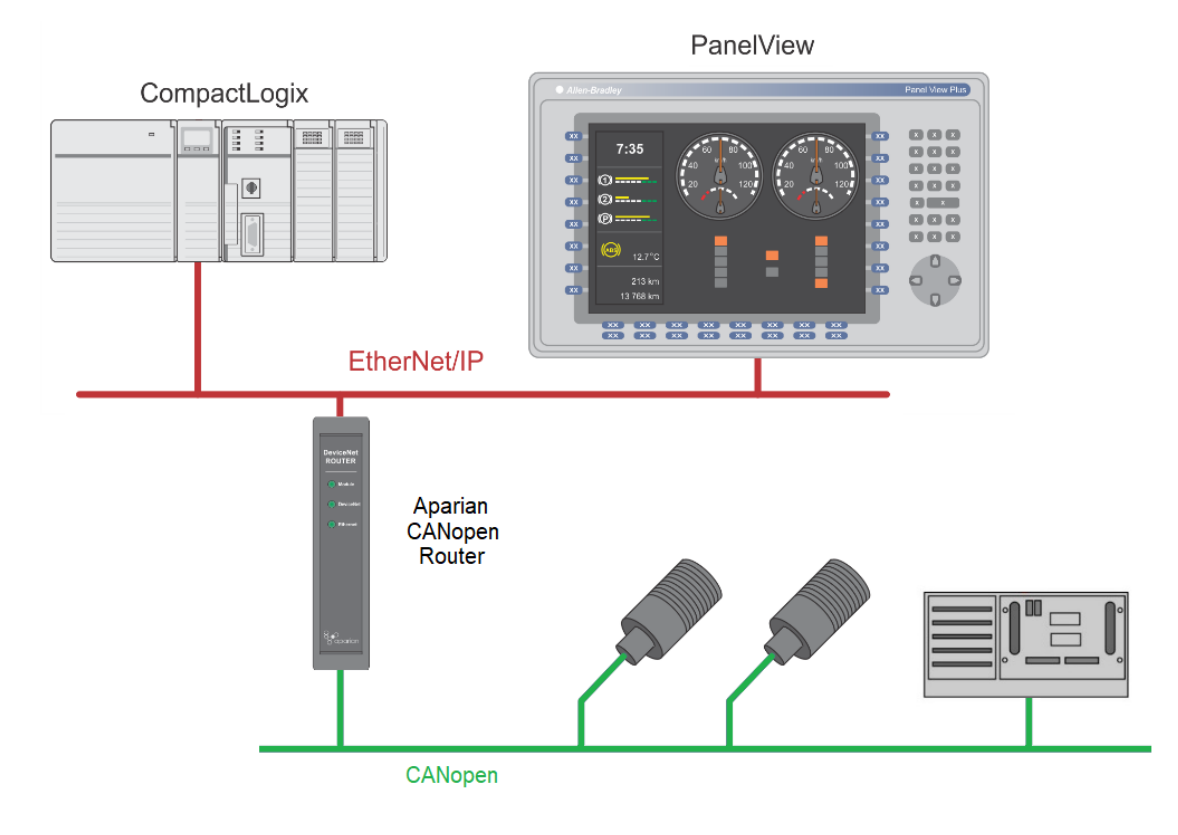

#### **Figure 1 - Typical architecture using the CANopen Router**

The figure above provides an example of the typical network setup for connecting various CANopen Slaves to a Logix controller via the CANopen Router.

The same applies for interfacing CANopen Slaves to a Controller using Modbus TCP/IP (as shown below).

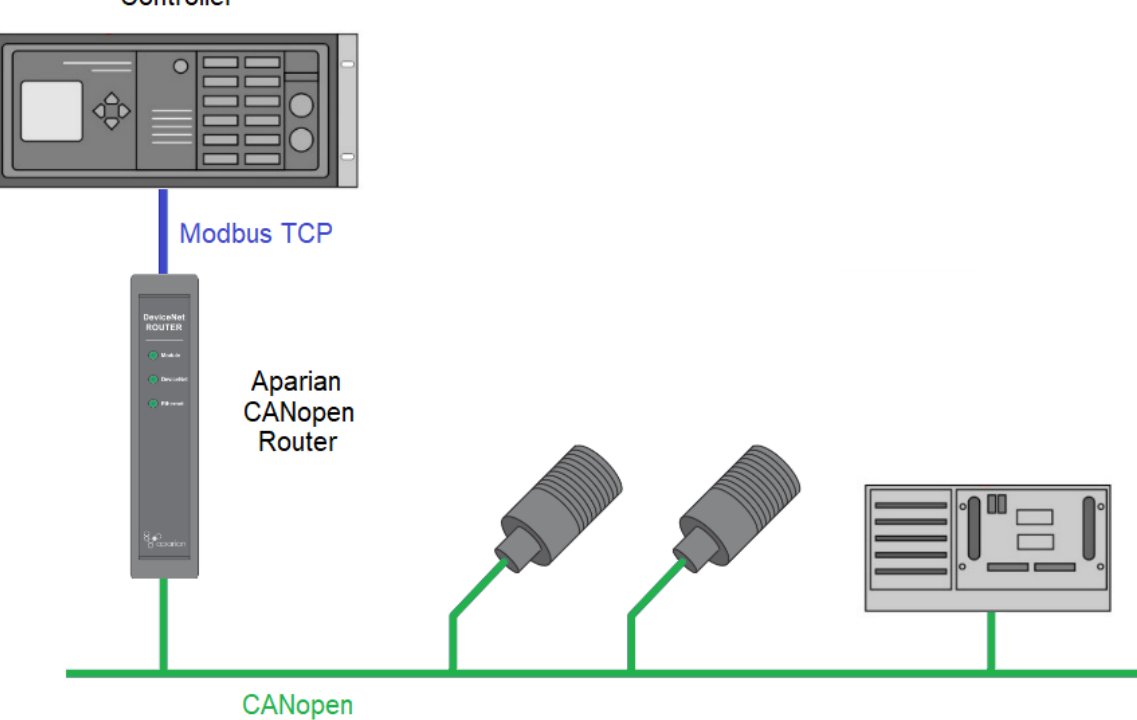

Controller

**Figure 2 - Typical network setup for connecting CANopen Slaves to a Modbus Master**

The following examples illustrate how the CANopen Router can be used as a CANopen Slave to allow Modbus devices and Logix controllers to integrate into an existing CANopen network.

Below is a typical network when the user is planning to use a Modbus device on an existing CANopen network using the CANopen Router.

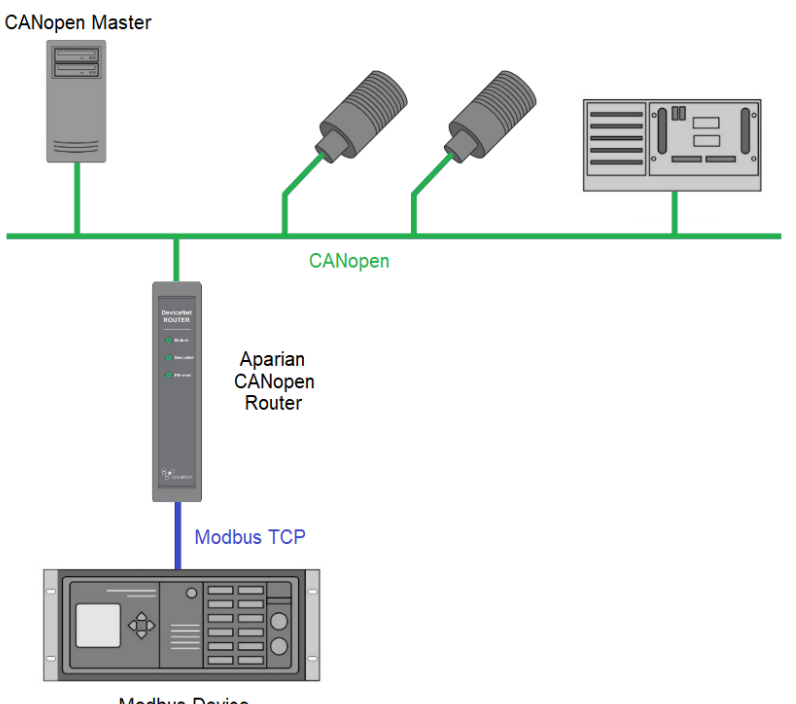

**Modbus Device** 

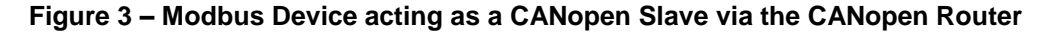

Below is a typical network when the user is planning to use a Logix controller on an existing CANopen network using the CANopen Router.

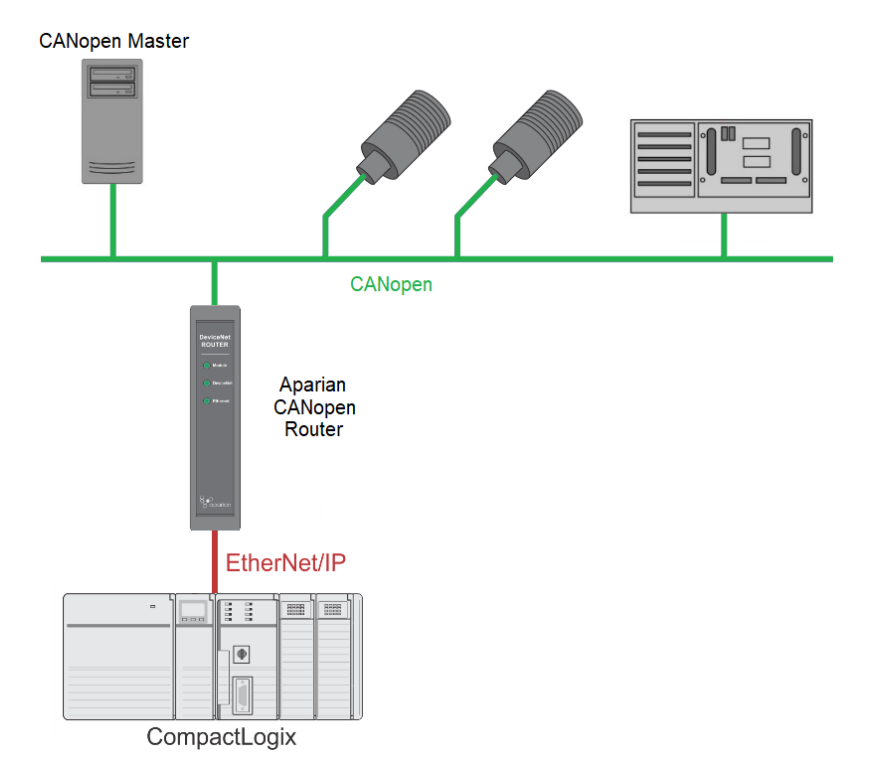

**Figure 4 – Logix Controller acting as a CANopen Slave via the CANopen Router**

## **Specifications**

## **EtherNet/IP Network**

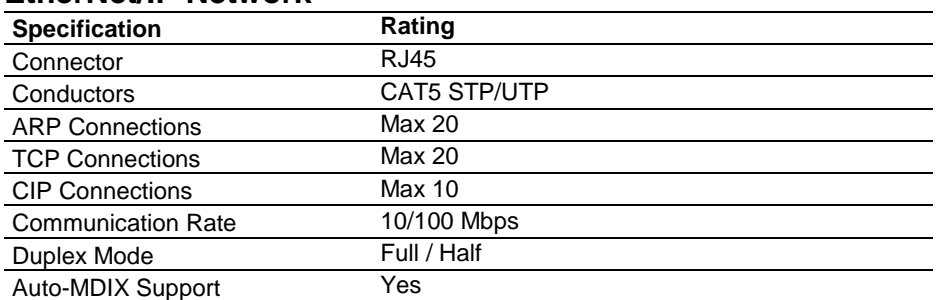

## **CANOpen Network**

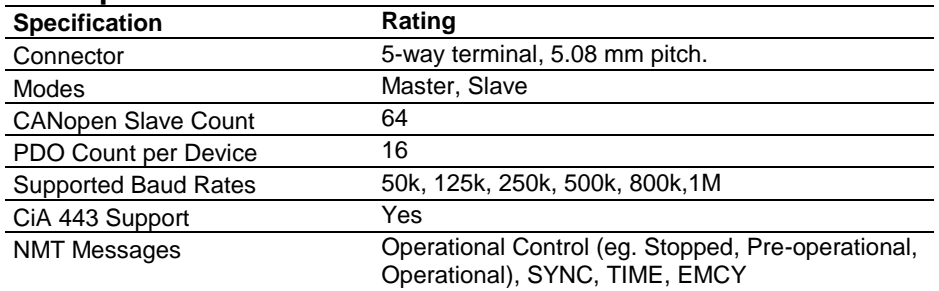

\***Note:** Although the CANopen Router supports the CiA443 objects, the CANopen interface is not fault-tolerant.

### **Hardware**

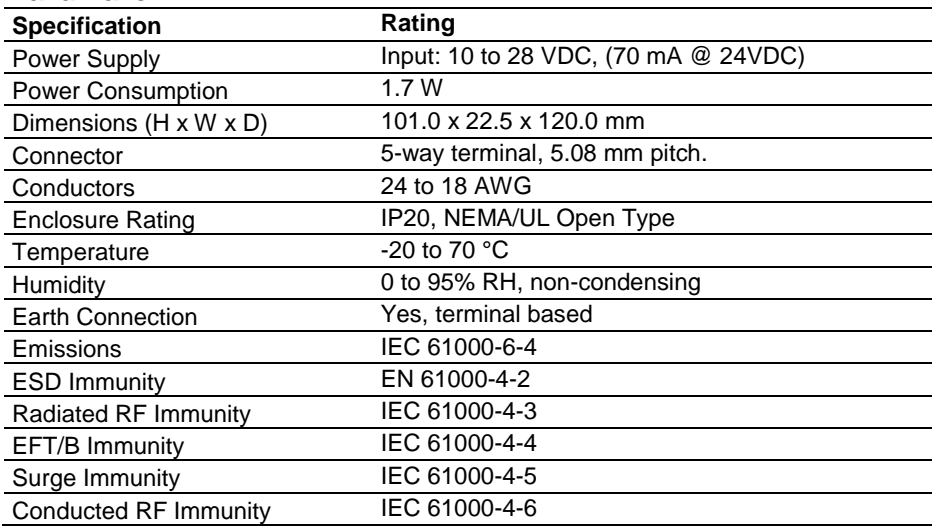

# **Agency Approvals & Certifications**

Please visit our website: [www.prosoft-technology.com](http://www.prosoft-technology.com/)

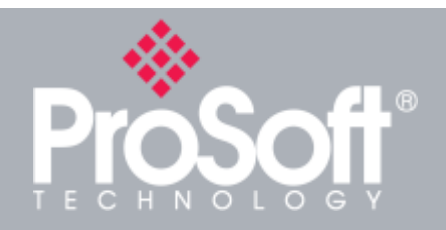

**Where Automation Connects™**

# **Ordering Information**

**To order this product, please use the following:**

# **CANopen**

#### **A-CANOR**

**To place an order, please contact your local ProSoft Technology distributor. For a list of ProSoft Technology distributors near you, go to:**

## **[www.prosoft-technology.com](http://www.prosoft-technology.com/)**

**and select** *Where to Buy* **from the menu.**

**Copyright © 2020 ProSoft Technology, Inc. All Rights Reserved. 6/25/2020**